# Strogatz's model

# *Pablo Rodríguez-Sánchez 2019-08-07*

## **Model**

The function strogatz simulates Strogatz's model for sleep-wake dynamics. The dynamics have the following structure:

$$
\dot{\theta}_1 = \omega_1 - C_1 \cdot \cos(2\pi(\theta_2 - \theta_1))\dot{\theta}_2 = \omega_2 + C_2 \cdot \cos(2\pi(\theta_2 - \theta_1))
$$

## **Analysis**

It is useful to note that, using the relative phase  $\psi \equiv \theta_1 - \theta_2$ , the system can be simplified to:

$$
\dot{\psi} = \Omega - C\cos(2\pi\psi)
$$

where  $\Omega \equiv \omega_1 - \omega_2$  and  $C \equiv C_1 + C_2$ . The relative phase can be stabilized if and only if  $\dot{\psi} = 0$ , and this is only possible if:

$$
|\frac{\Omega}{C}|\leq 1
$$

#### **Reference**

Strogatz, S. H. (1987). Human sleep and circadian rhythms: a simple model based on two coupled oscillators. Journal of Mathematical Biology, 25(3), 327–347.<http://doi.org/10.1007/BF00276440>

### **Examples of usage**

#### **Getting the time series**

```
With default parameters:
```
## Problem setting

y0 <- **c**(th1 = 0.1, th2 = 0.05) *# Initial conditions*

nDays  $\leq$  5 ts <- **seq**(0, nDays**\***24, length.out=nDays**\***24**\***20) *# Times to simulate*

*# Simulate* sol <- **strogatz**(ts, y0)

With custom parameters:

```
## Problem setting
y0 <- c(th1 = 0.1, th2 = 0.05) # Initial conditions
```

```
nDays <- 5
ts <- seq(0, nDays*24, length.out=nDays*24*20) # Times to simulate
parms <- c(w1=1/24, w2=0.85/24, C1=0/24, C2=0.16/24) # Parameters
```

```
# Simulate
sol <- strogatz(ts, y0, parms)
```
The output looks like:

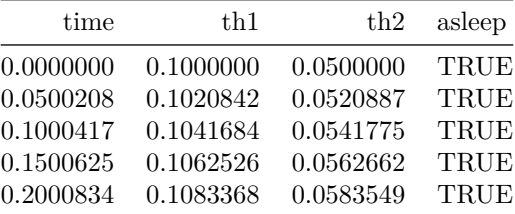

where:

- time: the time (in h),
- th1: the phase of the circadian oscillator
- th2: the phase of the sleep-wake cycle
- asleep: the asleep/awake status (TRUE if asleep, FALSE if awake)

#### **Plotting results**

**Raster / somnogram plot**

```
plot(sol$time/24, sol$asleep, type = 'line', xlab = 'Time (d)', ylab = 'Asleep')
rasterPlot(sol)
```
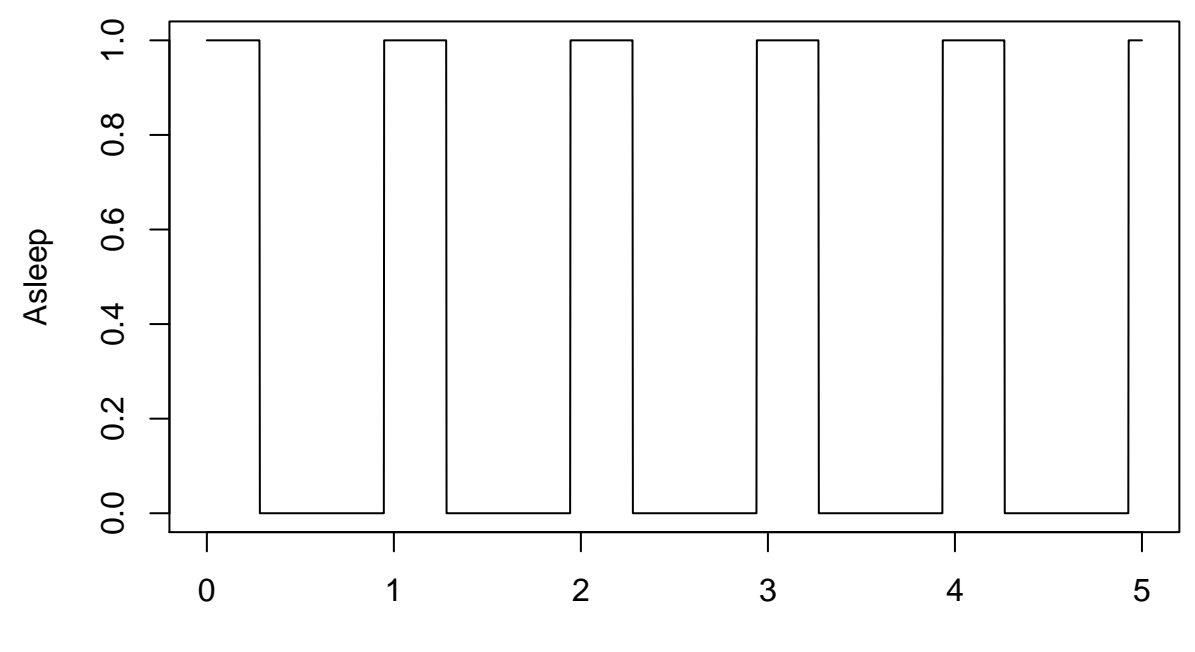

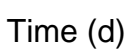

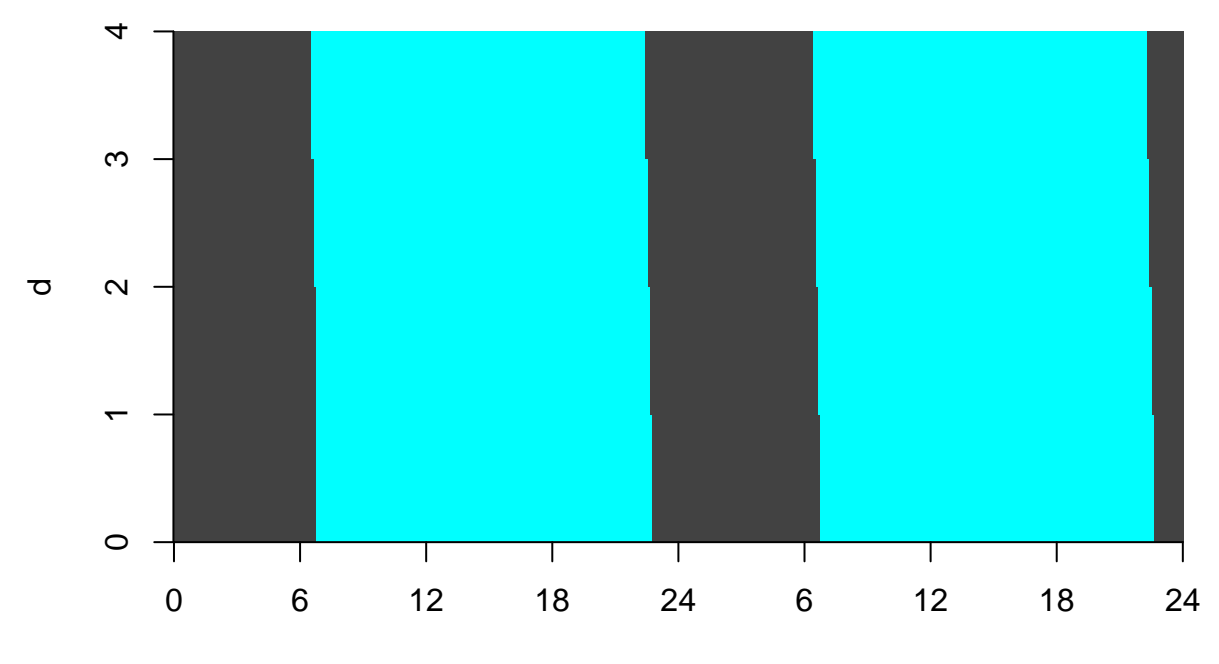

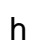

# **Results**

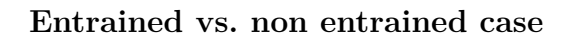

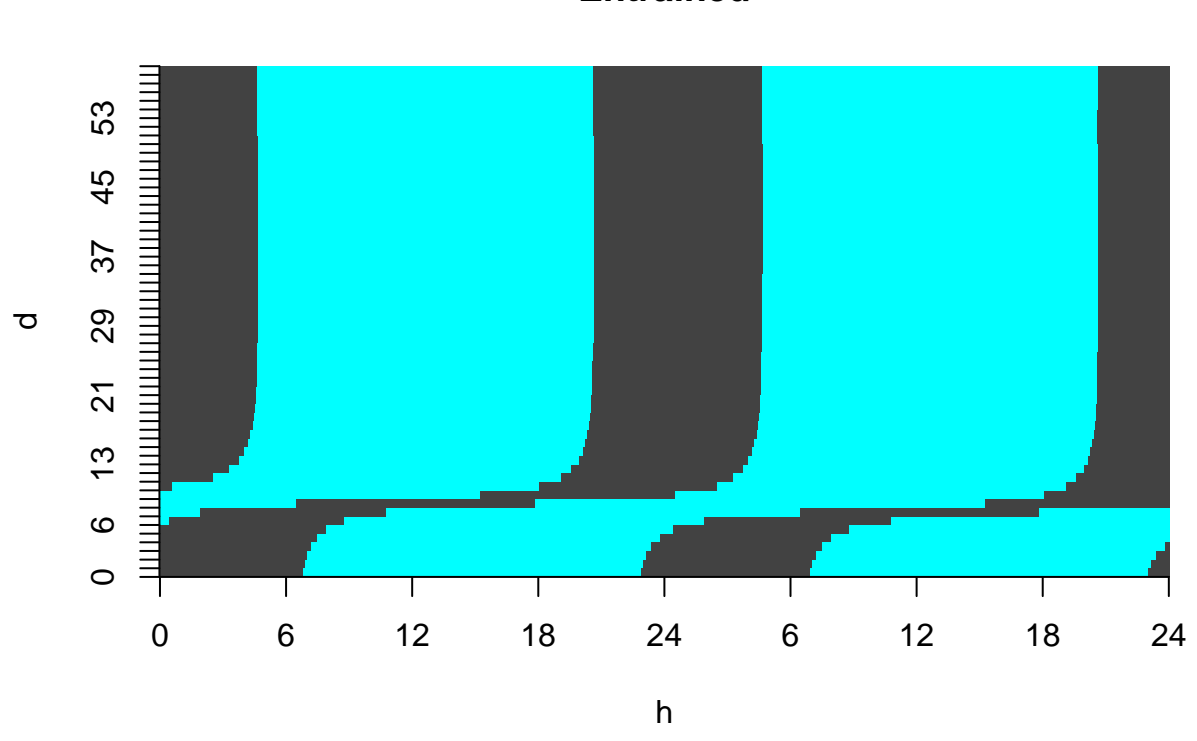

**Entrained**

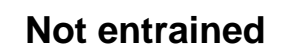

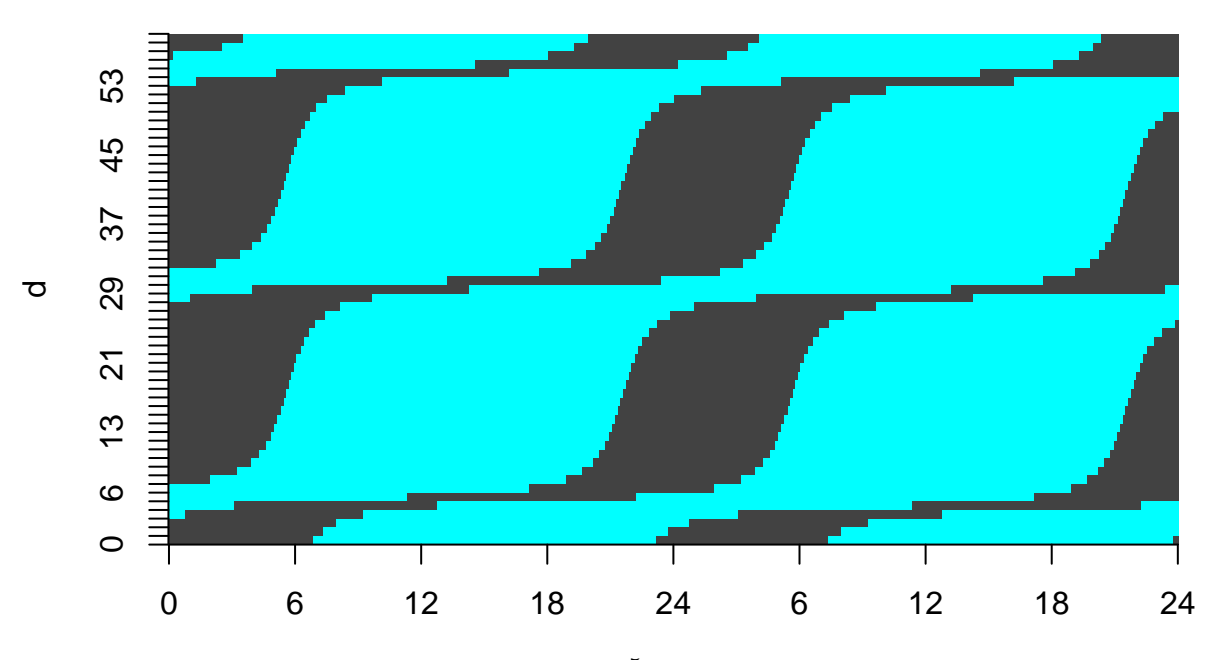

 $^5$  h